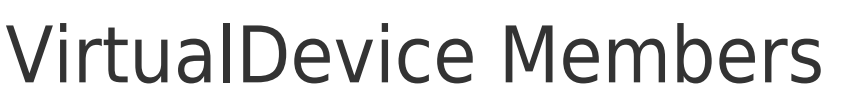

**Namespace:** IPS7Lnk.Advanced **Assemblies:** IPS7LnkNet.Advanced.dll, IPS7LnkNet.Advanced.dll The [VirtualDevice](https://wiki.traeger.de/en/software/sdk/s7/net/api/ips7lnk.advanced.virtualdevice) type exposes the following members.

# <span id="page-0-0"></span>**Constructors**

# <span id="page-0-1"></span>VirtualDevice()

Initializes a new instance of the [VirtualDevice](https://wiki.traeger.de/en/software/sdk/s7/net/api/ips7lnk.advanced.virtualdevice) class.

### **C#**

public VirtualDevice()

# <span id="page-0-2"></span>VirtualDevice(PlcDeviceEndPoint)

Initializes a new instance of the [VirtualDevice](https://wiki.traeger.de/en/software/sdk/s7/net/api/ips7lnk.advanced.virtualdevice) class using the specified endPoint.

### **C#**

```
public VirtualDevice(PlcDeviceEndPoint endPoint)
```
### **Parameters**

endPoint [PlcDeviceEndPoint](https://wiki.traeger.de/en/software/sdk/s7/net/api/ips7lnk.advanced.plcdeviceendpoint)

The [PlcDeviceEndPoint](https://wiki.traeger.de/en/software/sdk/s7/net/api/ips7lnk.advanced.plcdeviceendpoint) which identifies the network address of the device.

### **Exceptions**

[ArgumentNullException](https://docs.microsoft.com/en-us/dotnet/api/system.argumentnullexception)

The endPoint is a null reference (Nothing in Visual Basic).

# <span id="page-0-3"></span>Methods

## <span id="page-0-4"></span>CreateConnectionCore()

Creates a new instance of an object which is an instance of the [VirtualDeviceConnection](https://wiki.traeger.de/en/software/sdk/s7/net/api/ips7lnk.advanced.virtualdeviceconnection) class which is associated with the [PlcDevice](https://wiki.traeger.de/en/software/sdk/s7/net/api/ips7lnk.advanced.plcdevice).

### **C#**

protected override PlcDeviceConnection CreateConnectionCore()

**FRAEGER** DE

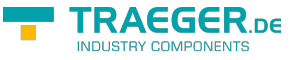

#### **Returns**

#### [PlcDeviceConnection](https://wiki.traeger.de/en/software/sdk/s7/net/api/ips7lnk.advanced.plcdeviceconnection)

An instance of an object which is an instance of the [VirtualDeviceConnection](https://wiki.traeger.de/en/software/sdk/s7/net/api/ips7lnk.advanced.virtualdeviceconnection) class and is associated with the [VirtualDevice](https://wiki.traeger.de/en/software/sdk/s7/net/api/ips7lnk.advanced.virtualdevice).

# <span id="page-1-0"></span>GetBlockCore(PlcOperand)

Retrieves the block information for the PLC block accessible by the operand specified.

#### **C#**

protected override PlcBlockInfo GetBlockCore(PlcOperand operand)

#### **Parameters**

operand [PlcOperand](https://wiki.traeger.de/en/software/sdk/s7/net/api/ips7lnk.advanced.plcoperand)

The [PlcOperand](https://wiki.traeger.de/en/software/sdk/s7/net/api/ips7lnk.advanced.plcoperand) for that the according block information is to be retrieved.

#### **Returns**

#### [PlcBlockInfo](https://wiki.traeger.de/en/software/sdk/s7/net/api/ips7lnk.advanced.plcblockinfo)

An instance of the [VirtualBlockInfo](https://wiki.traeger.de/en/software/sdk/s7/net/api/ips7lnk.advanced.virtualblockinfo) class containing the information of the block requested.

## <span id="page-1-1"></span>GetInfo()

Retrieves an instance of an object implementing the [IPlcDeviceInfo](https://wiki.traeger.de/en/software/sdk/s7/net/api/ips7lnk.advanced.iplcdeviceinfo) interface which provides additional metadata about the device.

#### **C#**

```
public override IPlcDeviceInfo GetInfo()
```
#### **Returns**

#### [IPlcDeviceInfo](https://wiki.traeger.de/en/software/sdk/s7/net/api/ips7lnk.advanced.iplcdeviceinfo)

An instance implementing the [IPlcDeviceInfo](https://wiki.traeger.de/en/software/sdk/s7/net/api/ips7lnk.advanced.iplcdeviceinfo) interface which provides additional metadata about the device.

## <span id="page-1-2"></span>ToString()

Returns a string that represents the current [VirtualDevice.](https://wiki.traeger.de/en/software/sdk/s7/net/api/ips7lnk.advanced.virtualdevice)

### **C#**

public override string ToString()

TRAEGER.DE Söllnerstr. 9 . 92637 Weiden . [info@traeger.de](mailto:info@traeger.de?subject=VirtualDevice Members) . +49 (0)961 48 23 0 0

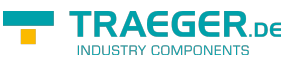

#### **Returns**

**[String](https://docs.microsoft.com/en-us/dotnet/api/system.string)** 

A string that represents the current [VirtualDevice](https://wiki.traeger.de/en/software/sdk/s7/net/api/ips7lnk.advanced.virtualdevice).

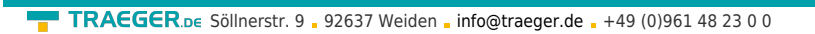

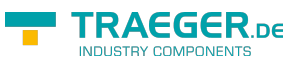

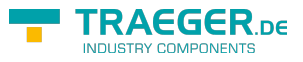

# **Table of Contents**

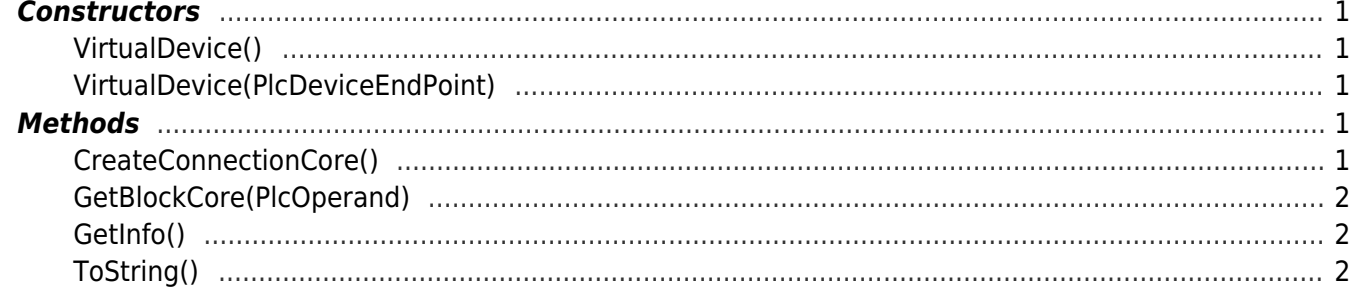